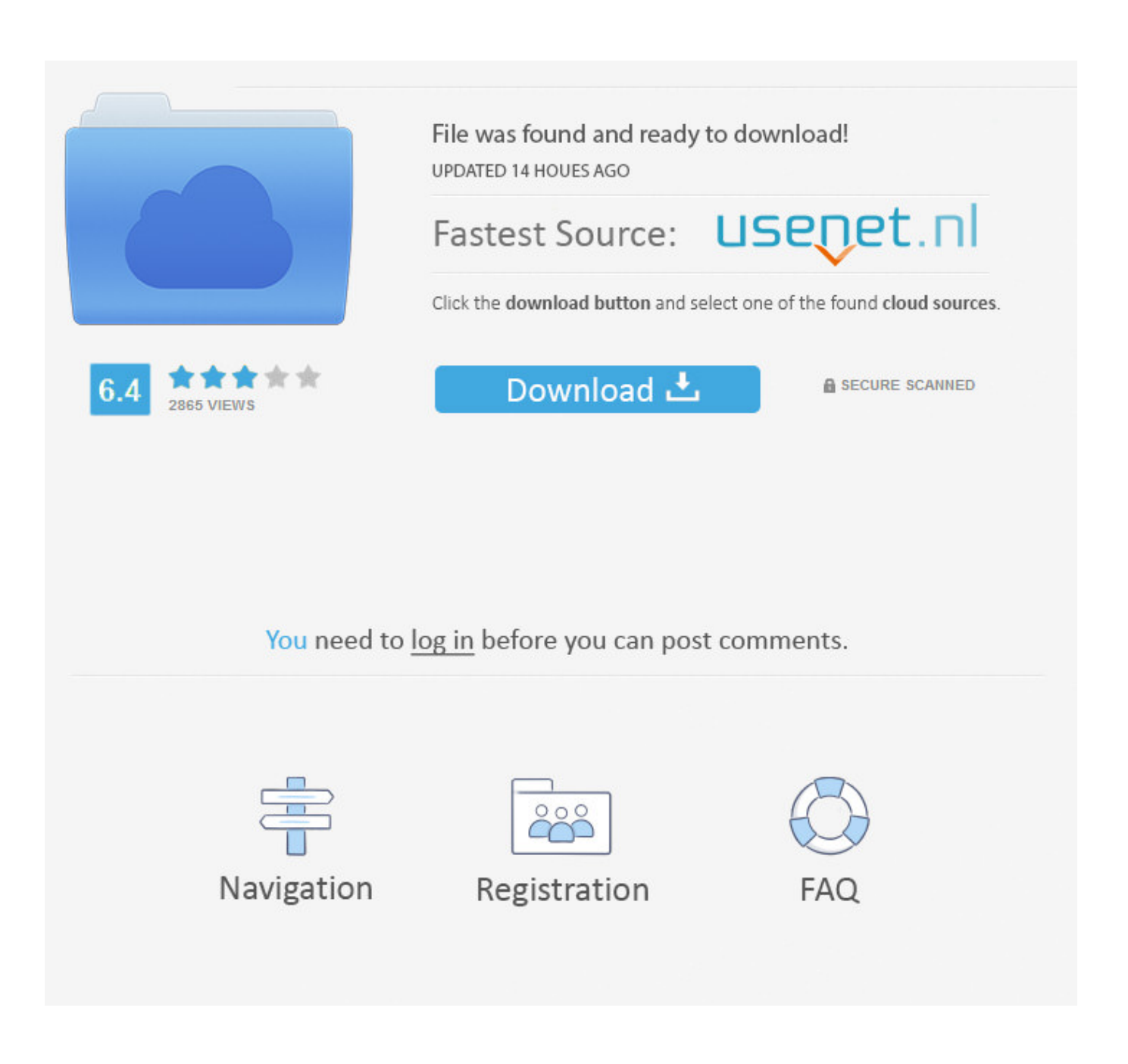

[Wd My Passport For Mac Driver](https://tiurll.com/1u2b9q)

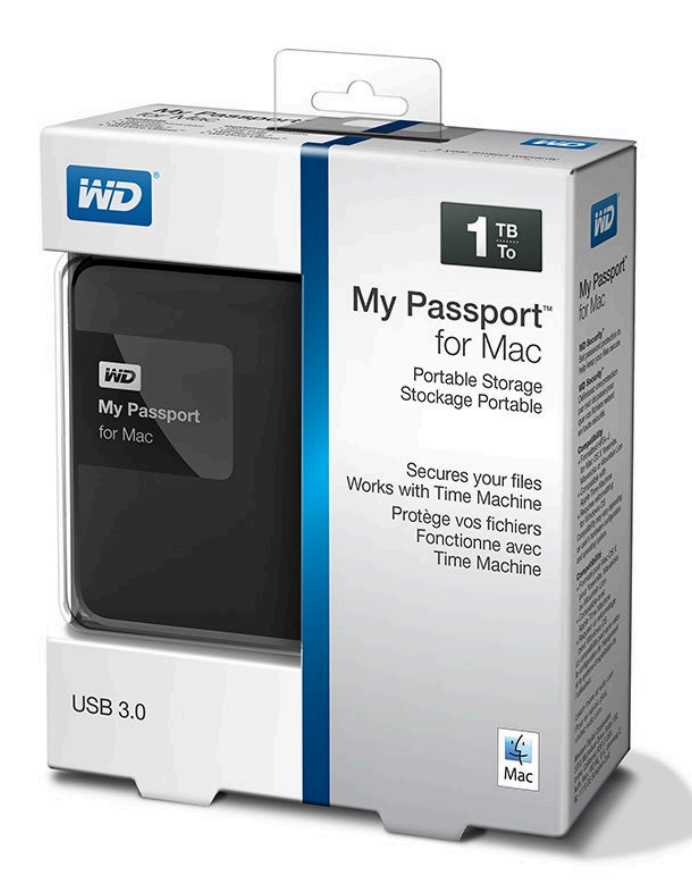

[Wd My Passport For Mac Driver](https://tiurll.com/1u2b9q)

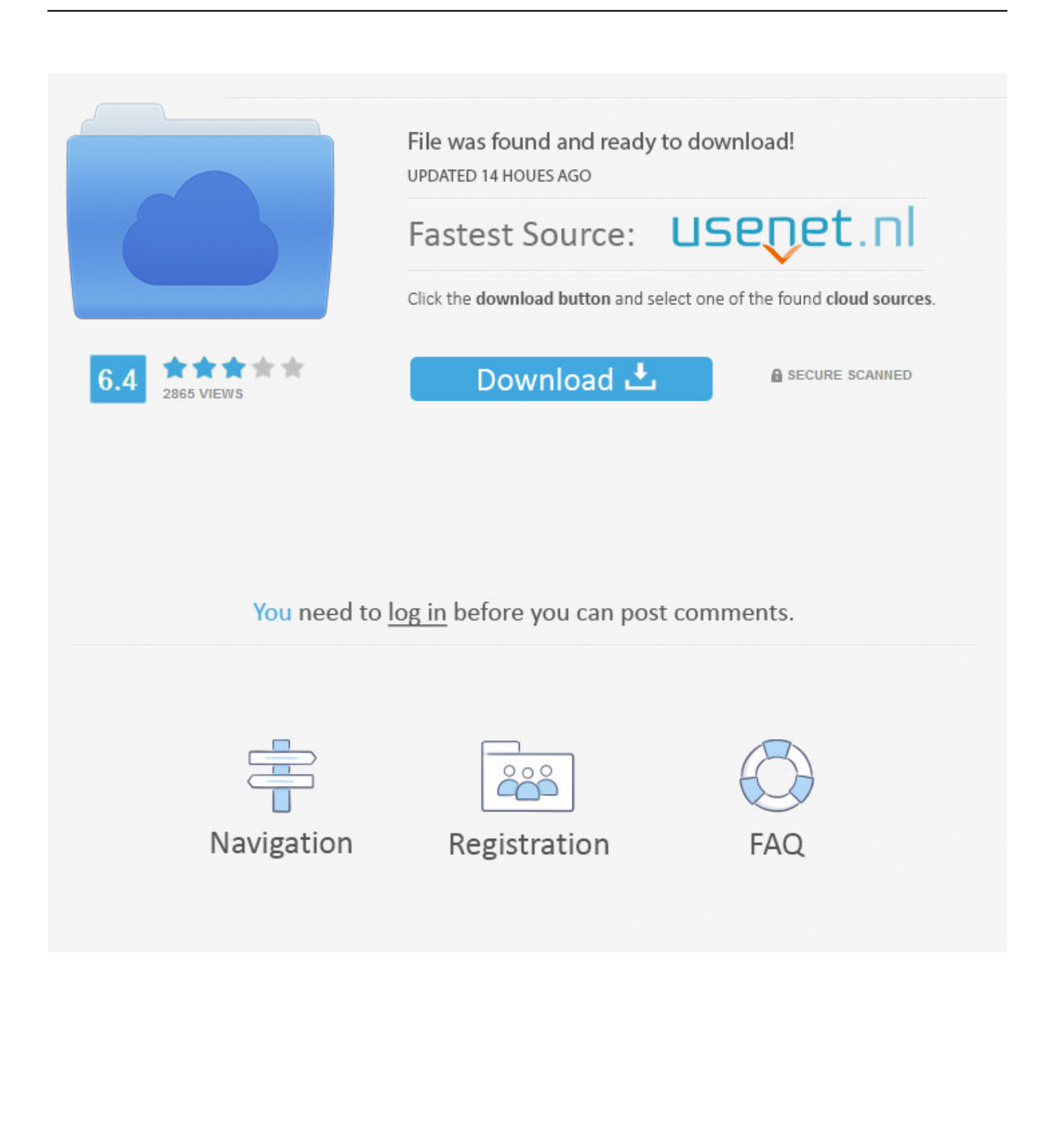

Check the following list, you may find the exact cause that makes your WD Passport Ultra external not recognized error:1.. Try a Different USB Cable/Port or PCMethod 1 Change WD Drive Letter to Make WD Passport Drive DetectableMethod 2.. Is there a possible way that can help me to repair the not detectable WD drive to work again?'If you are having a similar problem on your WD My Passport Ultra hard drive or other brands of external hard drive or devices, don't worry.

- 1. passport driver
- 2. passport driver's license requirements
- 3. passport driver's license ohio

On this page, you'll learn why is WD Passport Ultra external hard drive not showing up on Windows PC and how to fix this error on your own with practical fixes and tutorials.. The WD Passport ultra is not showing up on my PC and I couldn't access saved data either.

## **passport driver**

passport driver, passport driver license, passport driver's license requirements, passport driver's license copy, passport driver's license ohio, passport driver's license 2020, passport/driver's license combined, passport driver's license michigan, passport driver's license mn, passport driver's license kentucky, passport driver's license canada [Best Pistol Mods Fallout 4](https://diaswaranpin.weebly.com/blog/best-pistol-mods-fallout-4)

This morning, WD My Passport suddenly became inaccessible, couldn't be detected by my computer.. Fix Corrupted File System/Bad Sector That Makes WD Not Showing UpMethod 3 Update Device Driver to Make WD Drive Work, DetectedMethod 4.. 0 0 19 for Mac Following the update, my drive is no longer recognized by System Finder or Disk Utility.. Method 2: Repair WD My Passport for Mac drive with First Aid Turn on Your Mac and Log In.. 2 Open its properties and then open drivers, simply uninstall it 3 Unplug your passport drive. [Naruto Ultimate Ninja Heroes 3 Ppsspp Iso](http://kingtrimiram.epizy.com/Naruto_Ultimate_Ninja_Heroes_3_Ppsspp_Iso.pdf)

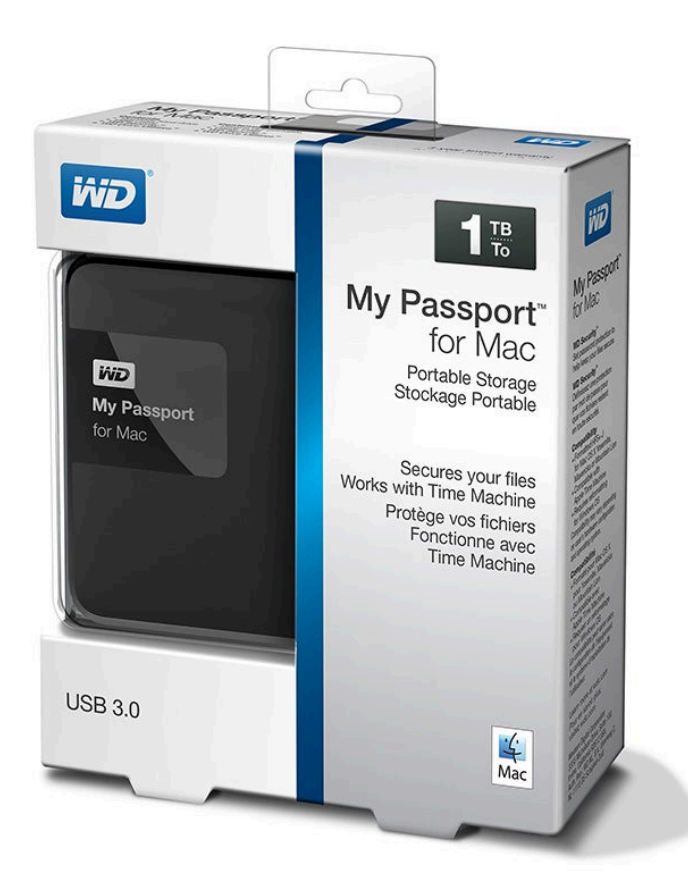

[Download Qt 5.5 For Mac](https://patwarren.doodlekit.com/blog/entry/13734867/download-exclusive-qt-55-for-mac)

# **passport driver's license requirements**

### [How Do I Make An Upsidedown Text Box In Word For Mac](http://doltiso.yolasite.com/resources/How-Do-I-Make-An-Upsidedown-Text-Box-In-Word-For-Mac.pdf)

 Os x el capitan 10 12 Why Is My WD Passport Not Showing UPThere is a lot of reasons that will cause your external hard drive not showing up or not detected on Windows PC.. Belkin usb hub f4u017 driver for mac Step 3: Select your WD My Passport for Mac drive from the left sidebar and click the Mount button on the top of Disk Utility window.. Plug in your WD My Passport's USB cable into its Micro USB B port The WD My Passport Ultra comes with the software which can be easily installed on your Windows/Mac computer. [Best Free Room Design Software For Mac](https://vedavyasadler.doodlekit.com/blog/entry/13734872/best-free-room-design-software-for-mac-dagmapalm)

# **passport driver's license ohio**

### [Final Cut Pro X Crack Plus Serial Key Password](http://akarazen.tistory.com/3)

Also, the WD Smartware software no longer launches upon connecting my drive and the ominous white LED light stays on (not blinking) and taunts me.. After connecting the WD My Passport Ultra 2TB setup to the computer, launch the application found inside the drive and follow the on-screen tips to set up the drive.. Uninstall/Reinstall USB Controllers on WD My Passport DriveHow Do I Fix My WD Passport Ultra Not Showing Up on My Computer'I have a WD My Passport Ultra 1TB portable drive for storing movies, photos, and important personal files.. 4 Restart your computer and insert/plugin your passport again into PC Follow to learn how to make your WD Passport external hard drive detected again:Why Is WD Passport Not Showing Up5 Fix for My WD Passport Is Not Showing Up on Computer ErrorQuick Fix.. 1 In Control Panel, go to Devices and Printers You can see your passport drive visible there. ae05505a44 [young jeezy thug motivation 101 zip download](https://seesaawiki.jp/ogmatugift/d/Young Jeezy Thug Motivation 101 Zip Download ((FREE)))

ae05505a44

[Tu Hi Re Tu Hi Ra Tara Bina Song Mp3 Download Marathi](https://ogconpaate.therestaurant.jp/posts/15254832)